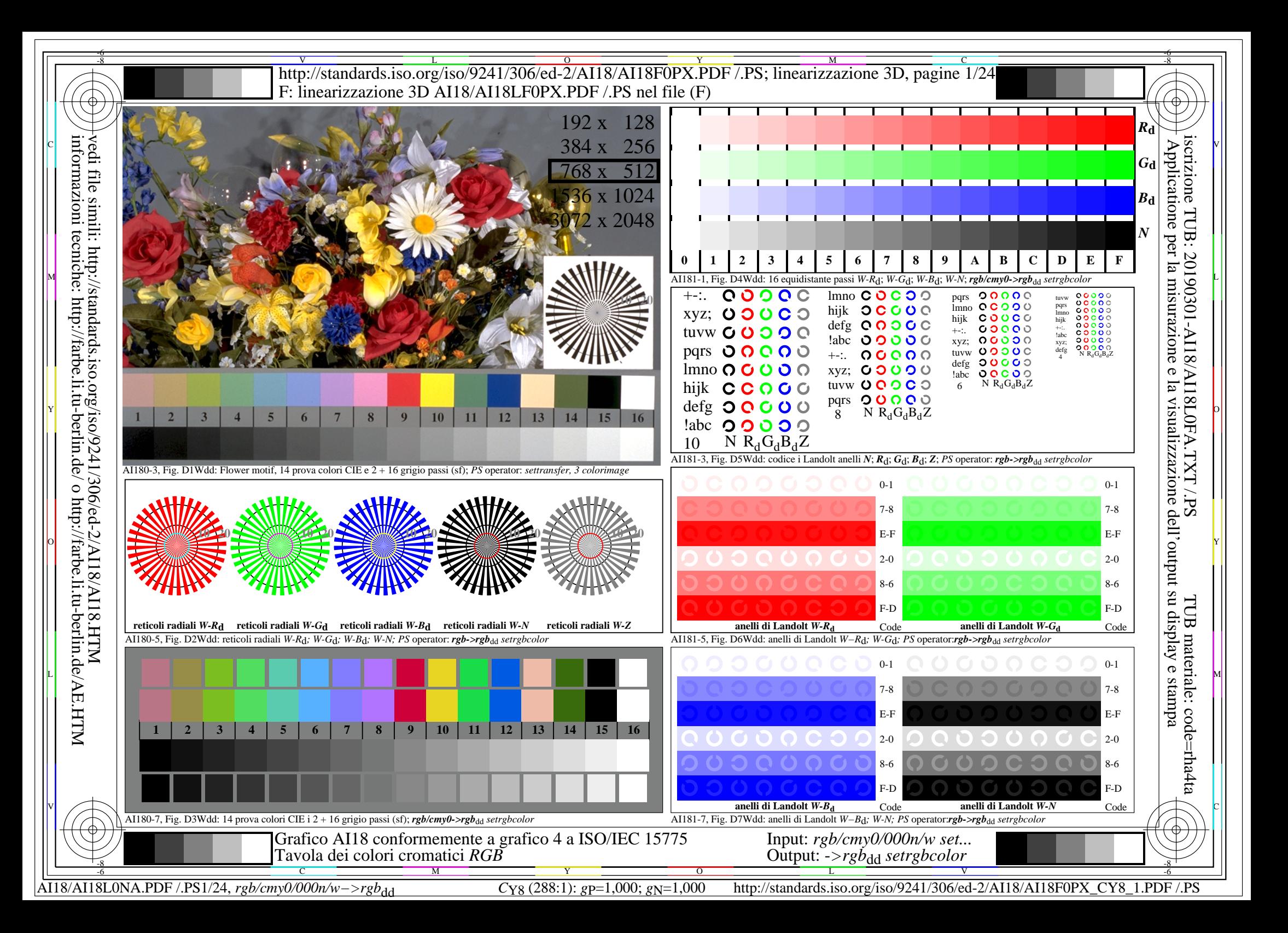

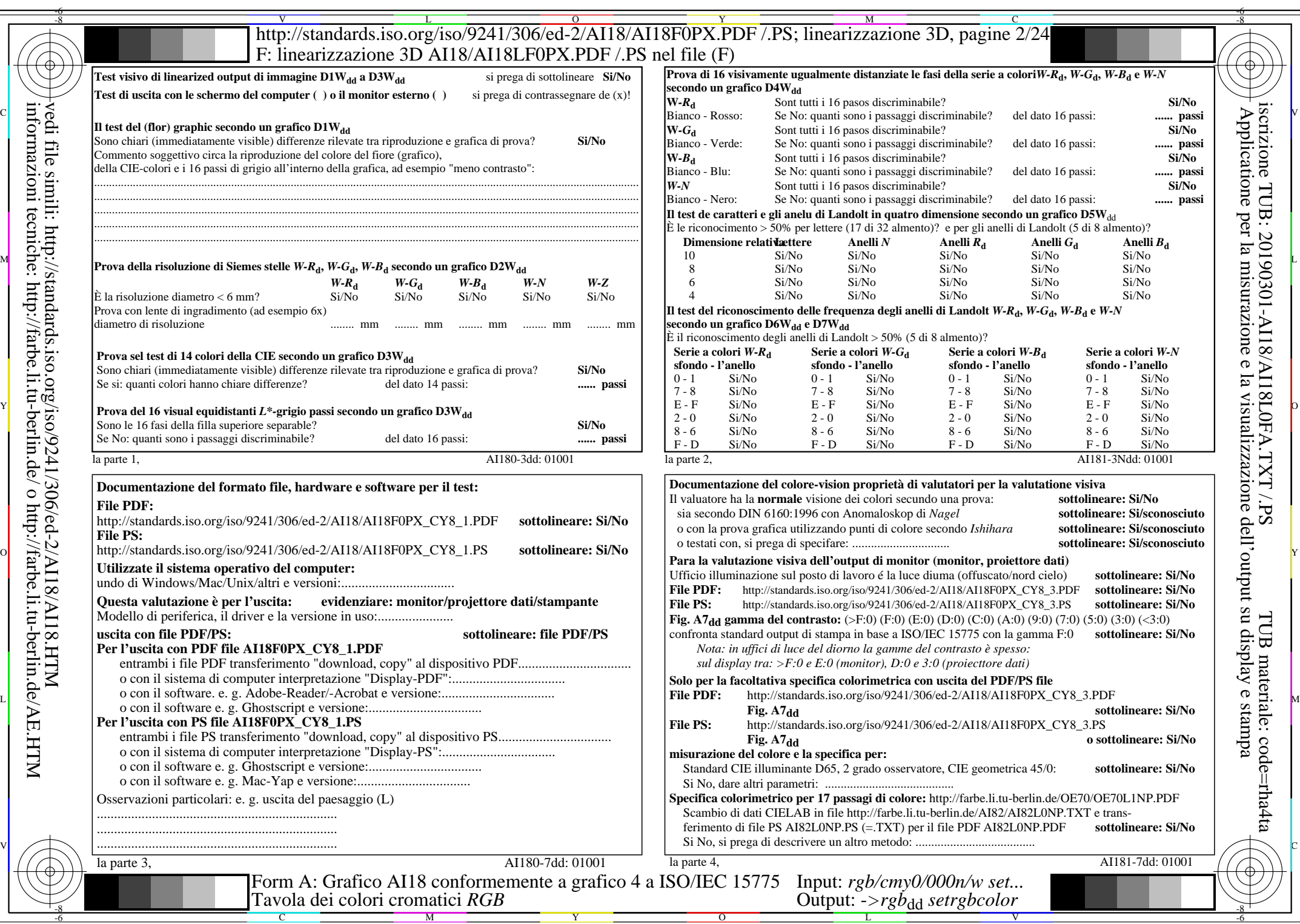

 $C_{Y8}$  (288:1): *g*p=1,000; *g*N=1,000 http://standards.iso.org/iso/9241/306/ed-2/AI18/AI18F0PX\_CY8\_2.PDF /.PS

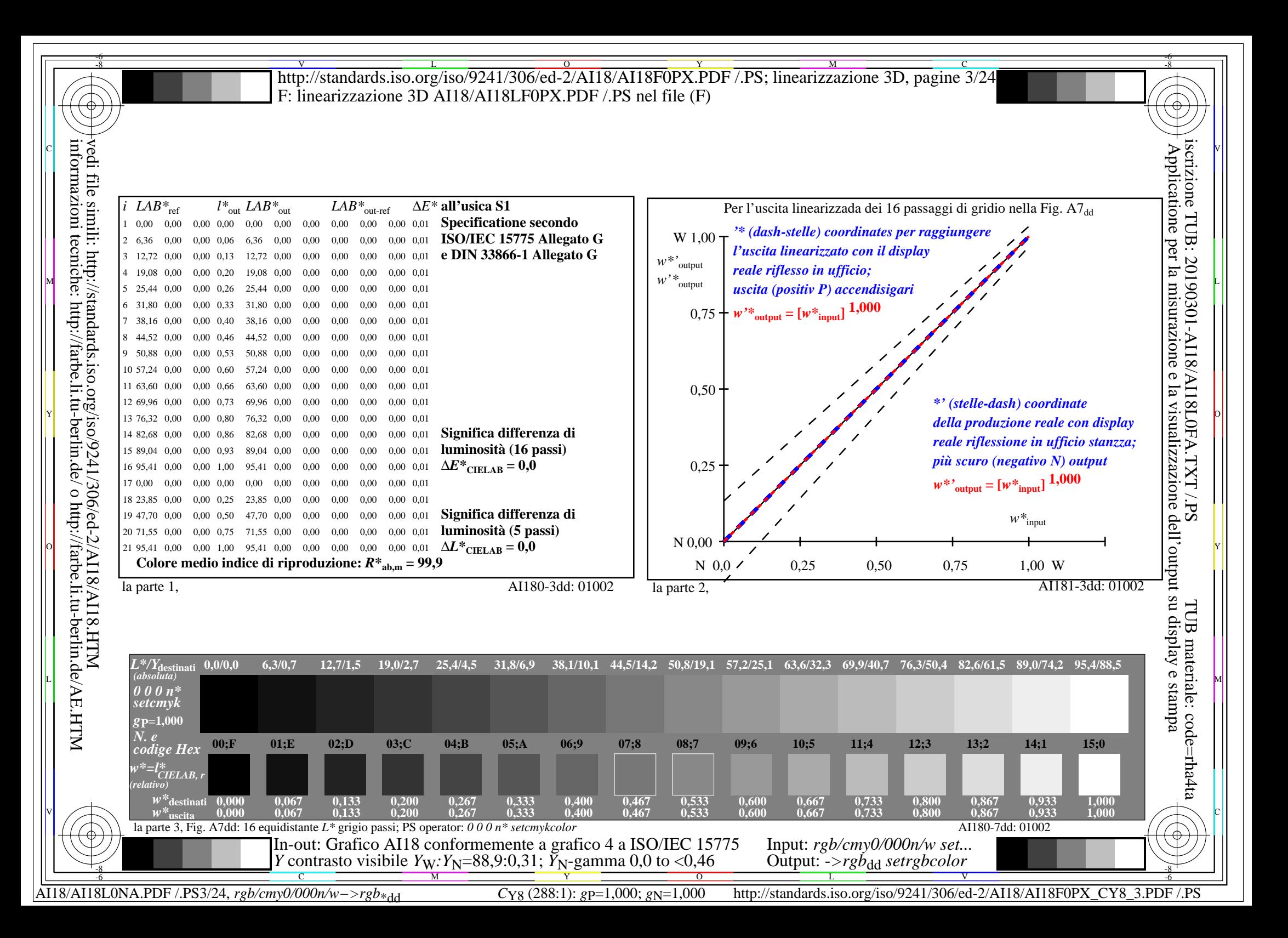

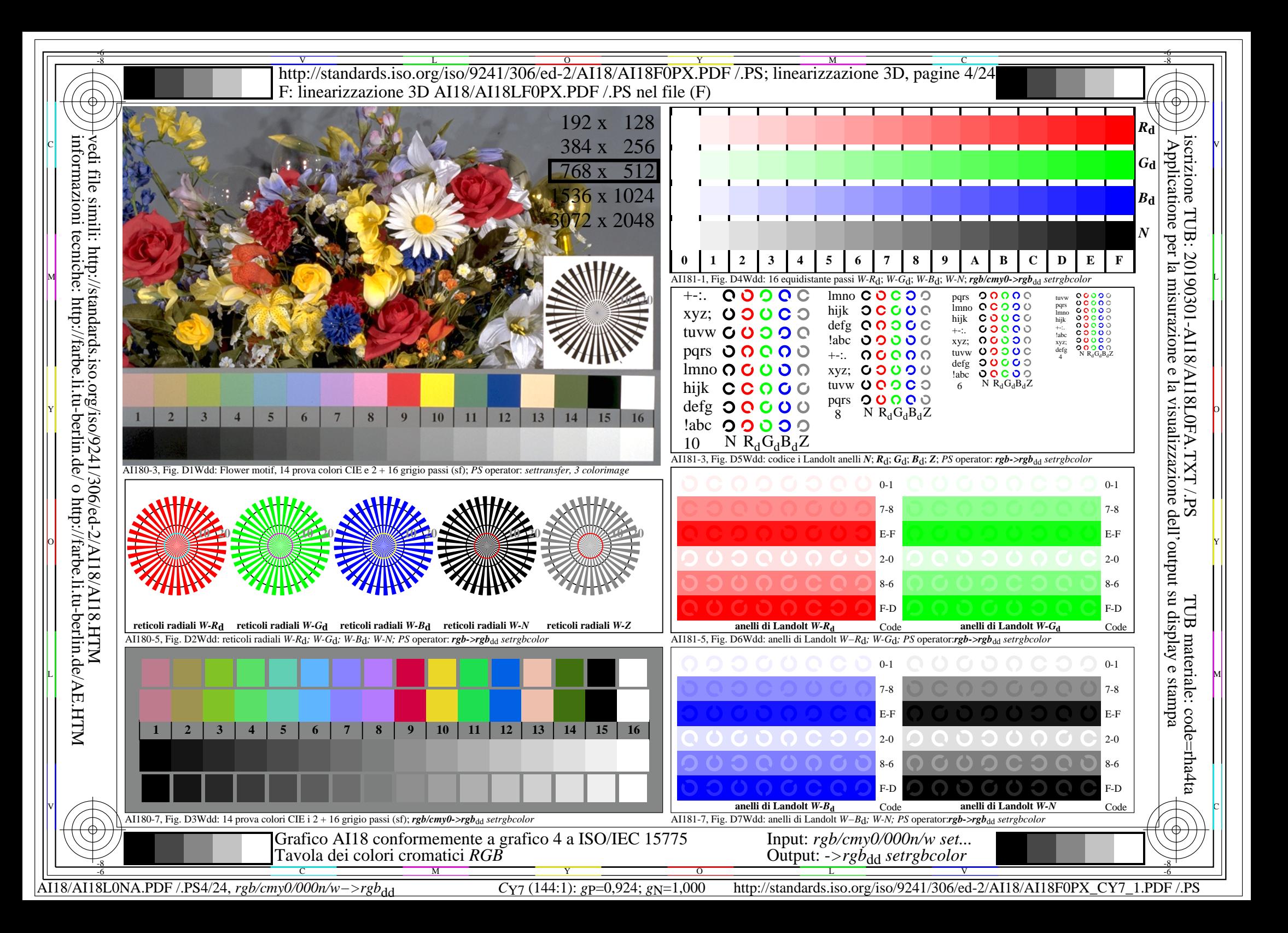

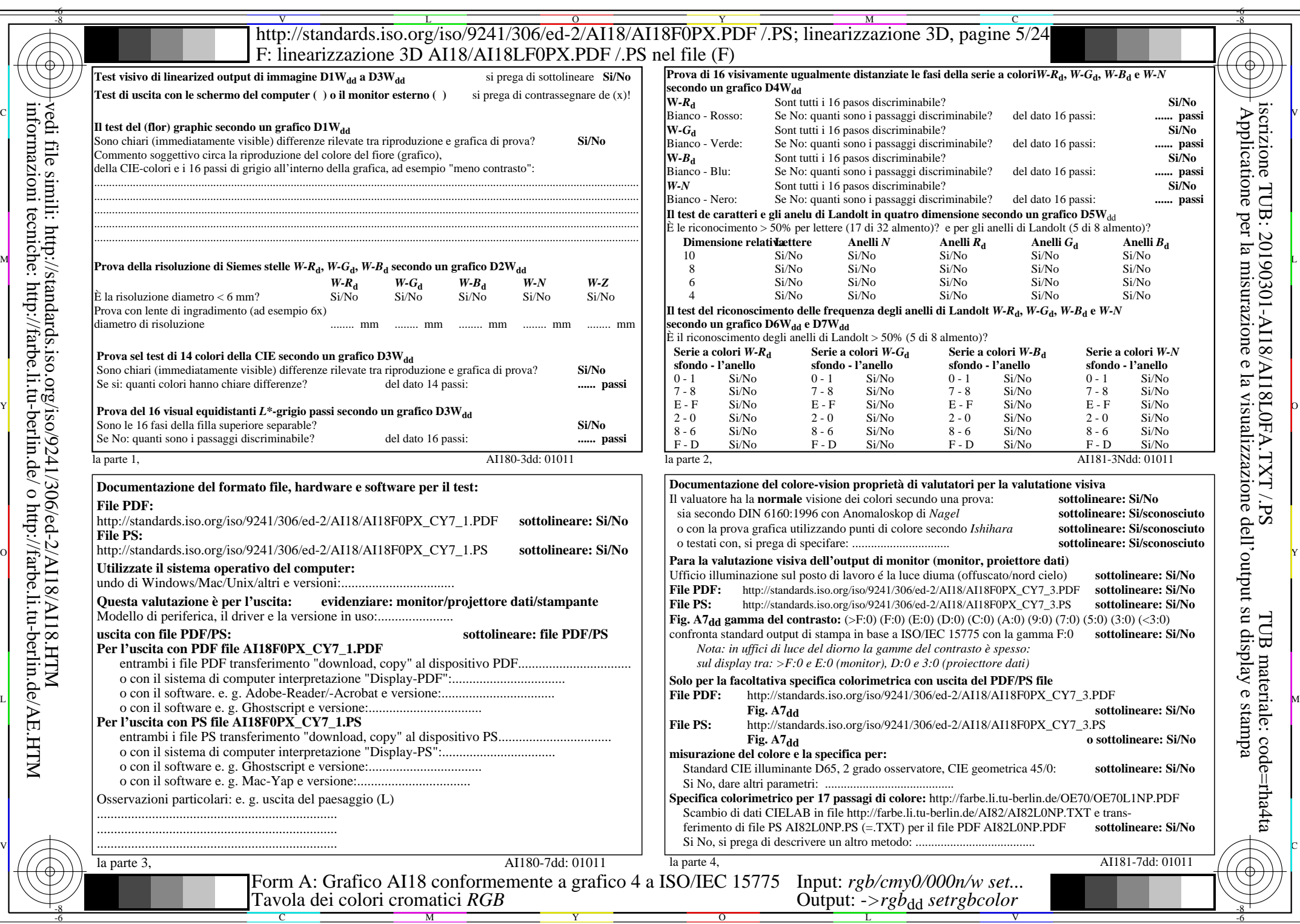

AI18/AI18L0NA.PDF /.PS5/24, rgb/cmy0/000n/w->rgb<sub>\*dd</sub>

 $C_{Y7}$  (144:1): *g*p=0,924; *g*N=1,000 http://standards.iso.org/iso/9241/306/ed-2/AI18/AI18F0PX\_CY7\_2.PDF /.PS

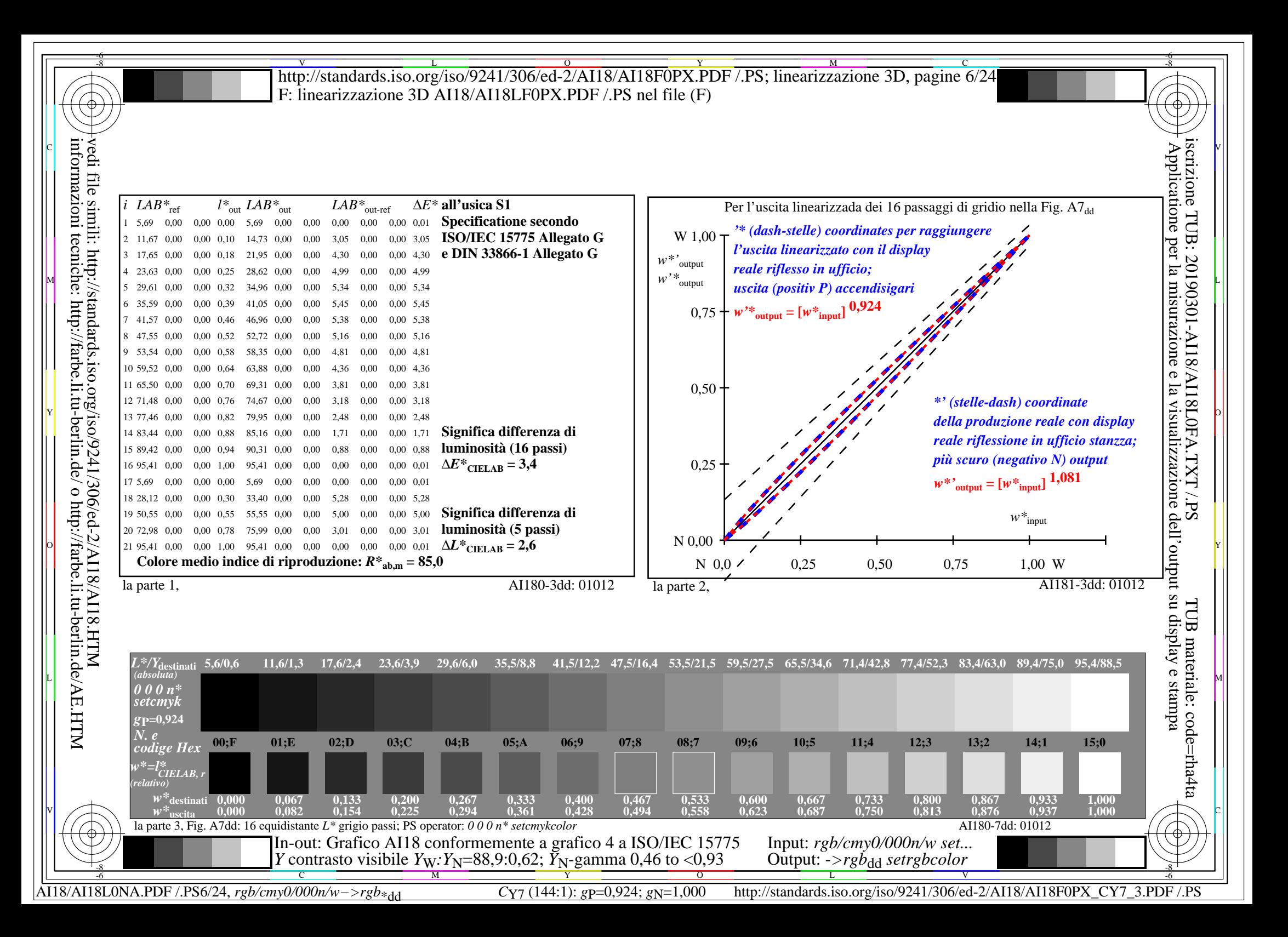

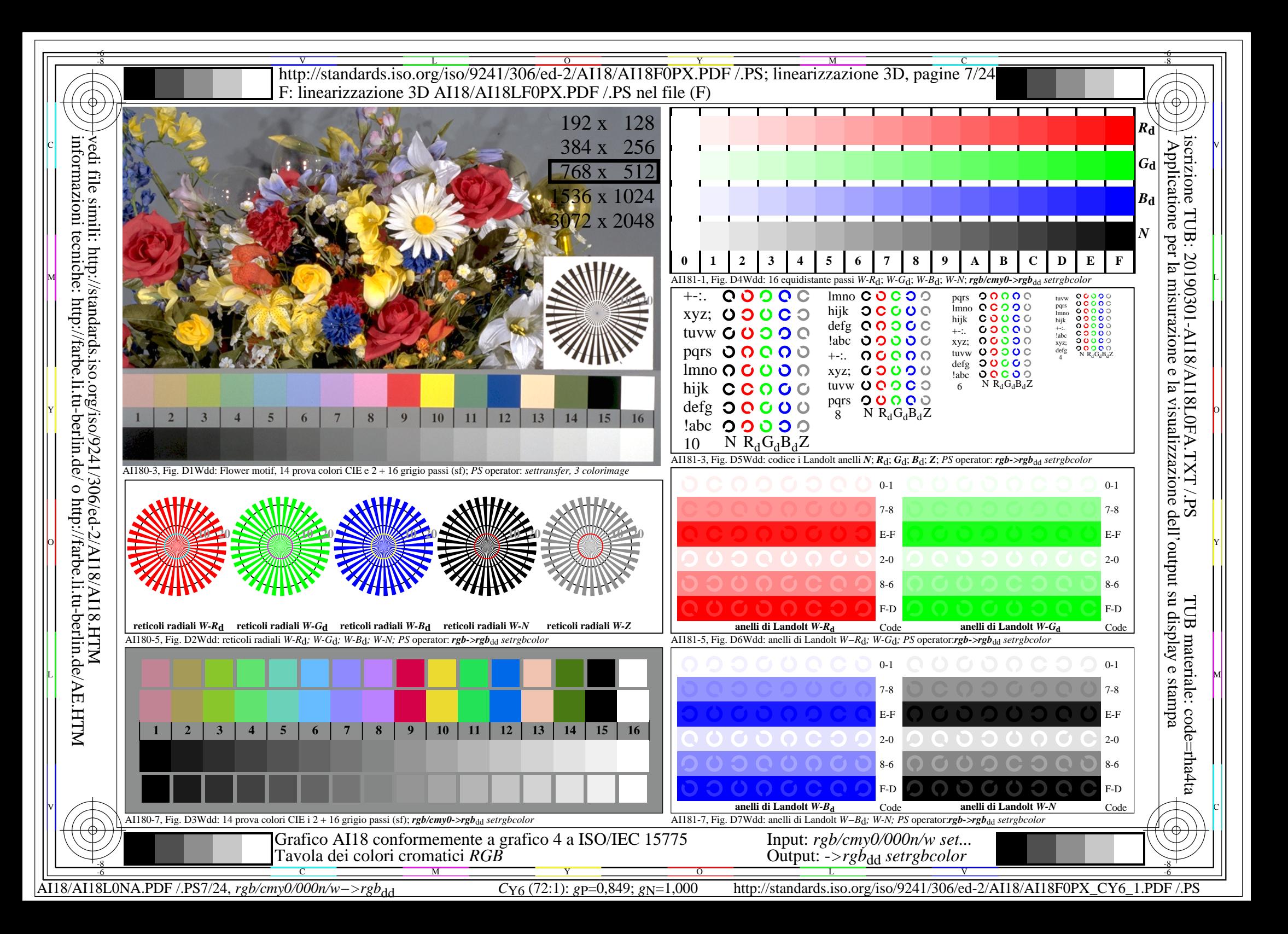

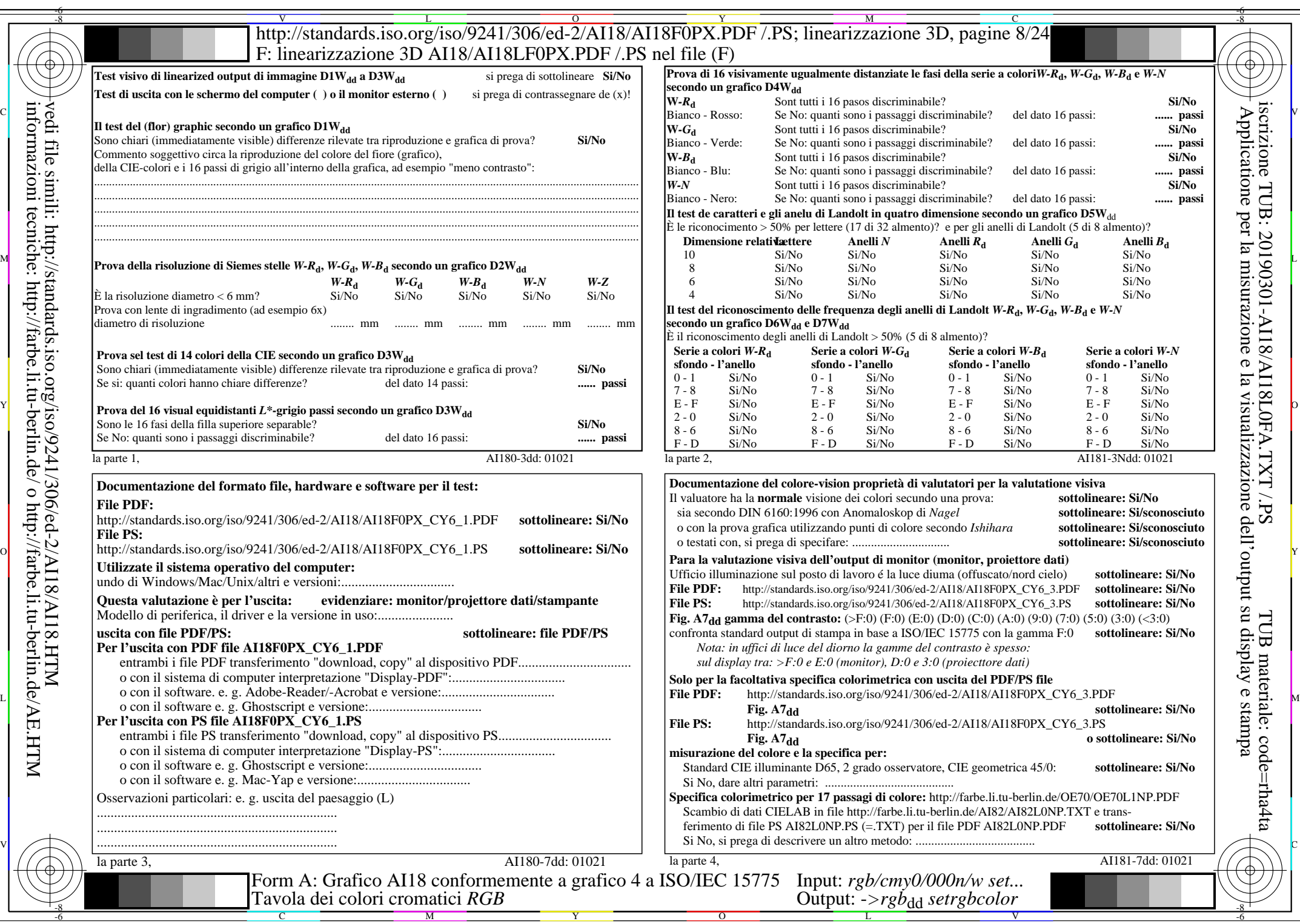

AI18/AI18L0NA.PDF /.PS8/24,  $rgb/cmy0/000n/w->rgb*_{dd}$ 

 $C_{Y6}$  (72:1): *g*p=0,849; *g*N=1,000 http://standards.iso.org/iso/9241/306/ed-2/AI18/AI18F0PX\_CY6\_2.PDF /.PS

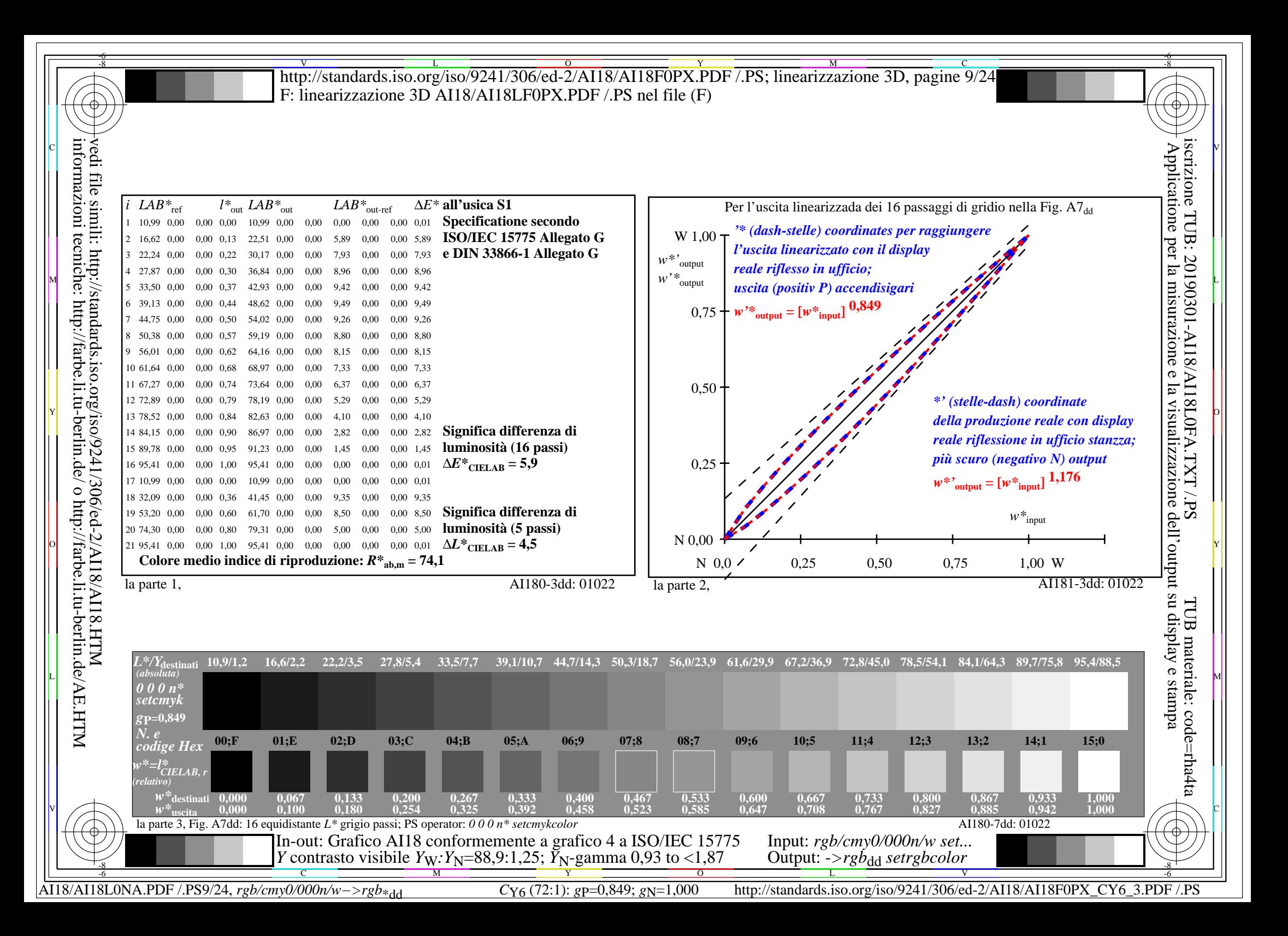

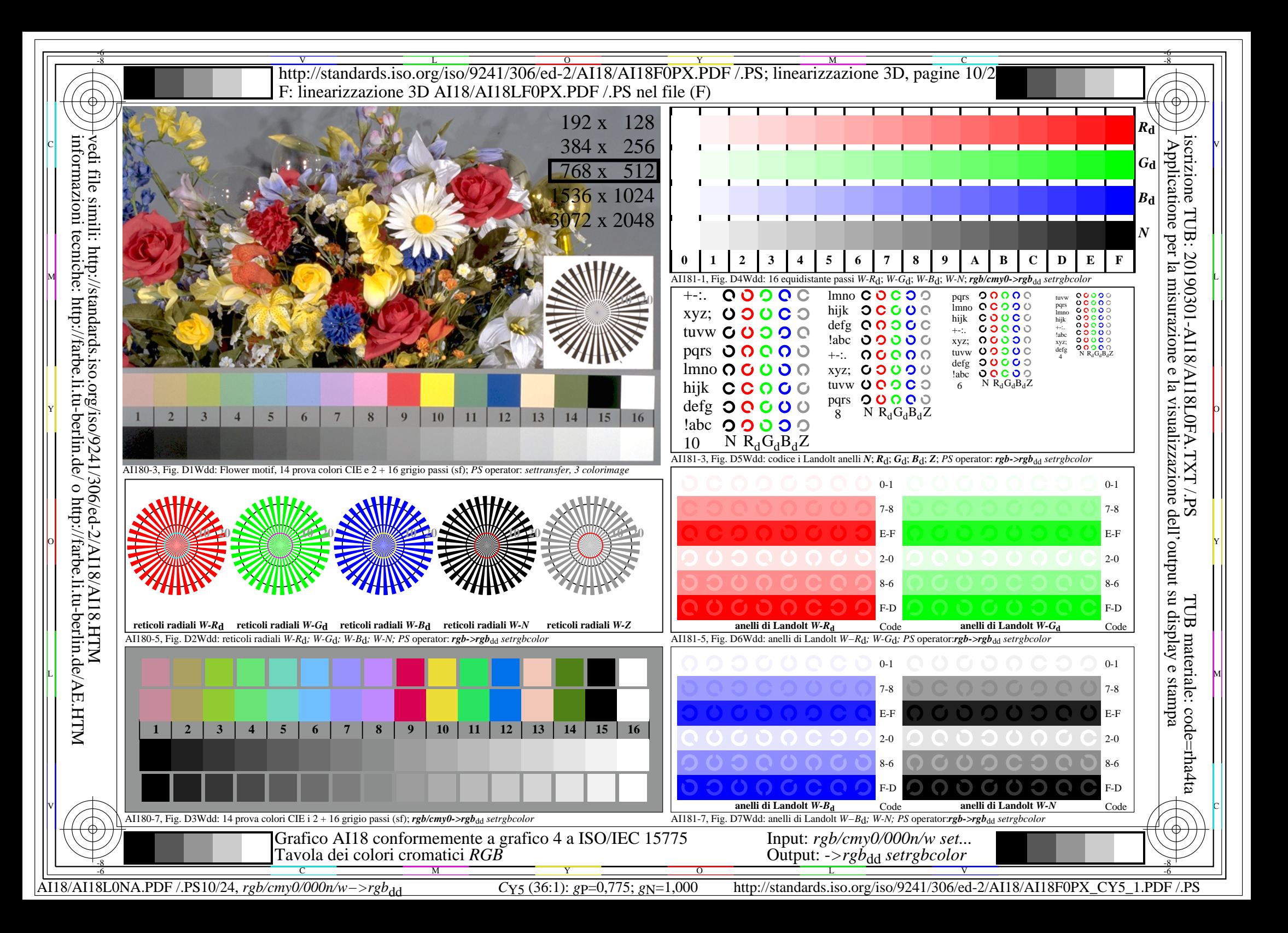

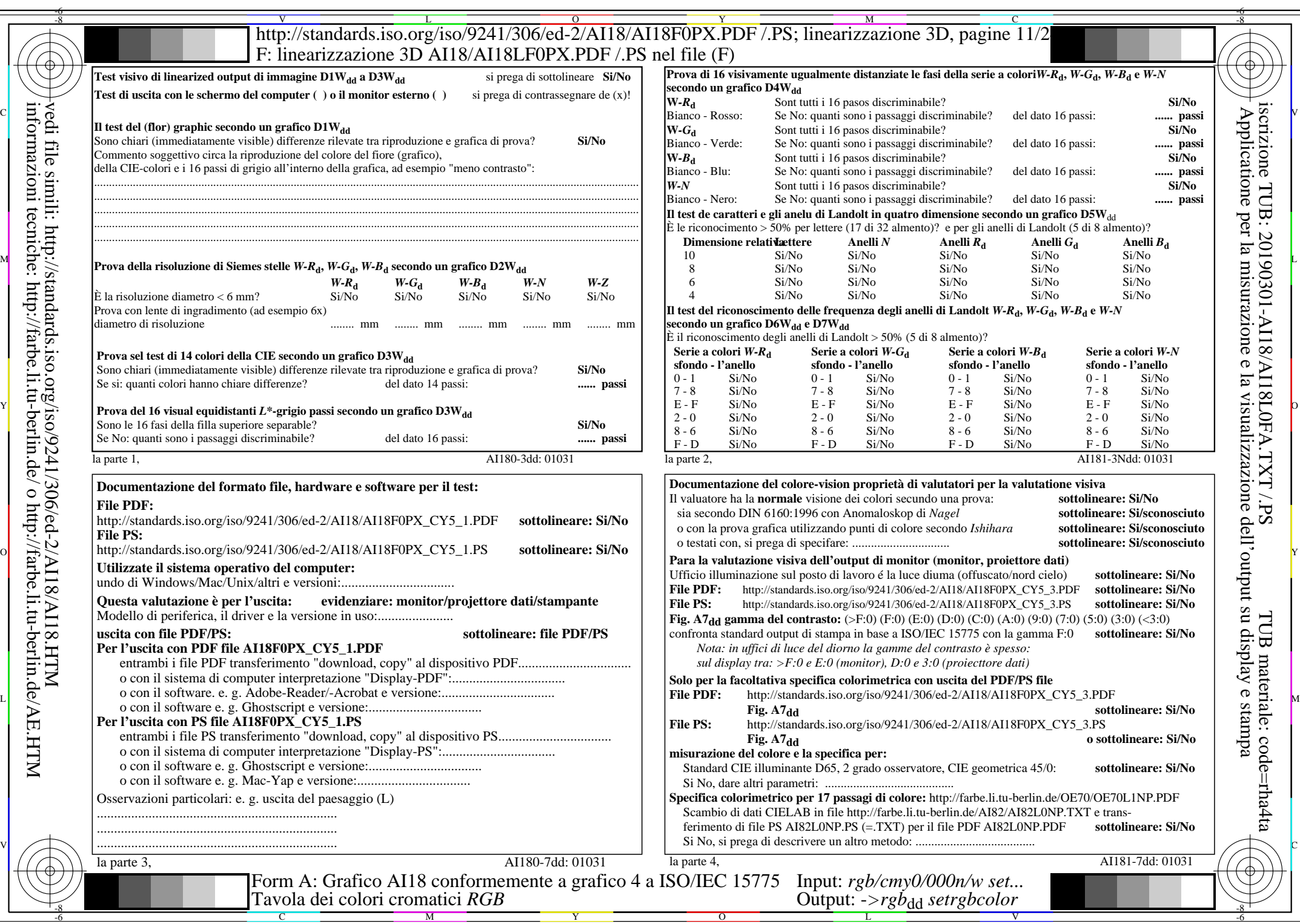

 $C_{Y5}$  (36:1): *g*p=0,775; *g*N=1,000 http://standards.iso.org/iso/9241/306/ed-2/AI18/AI18F0PX\_CY5\_2.PDF /.PS

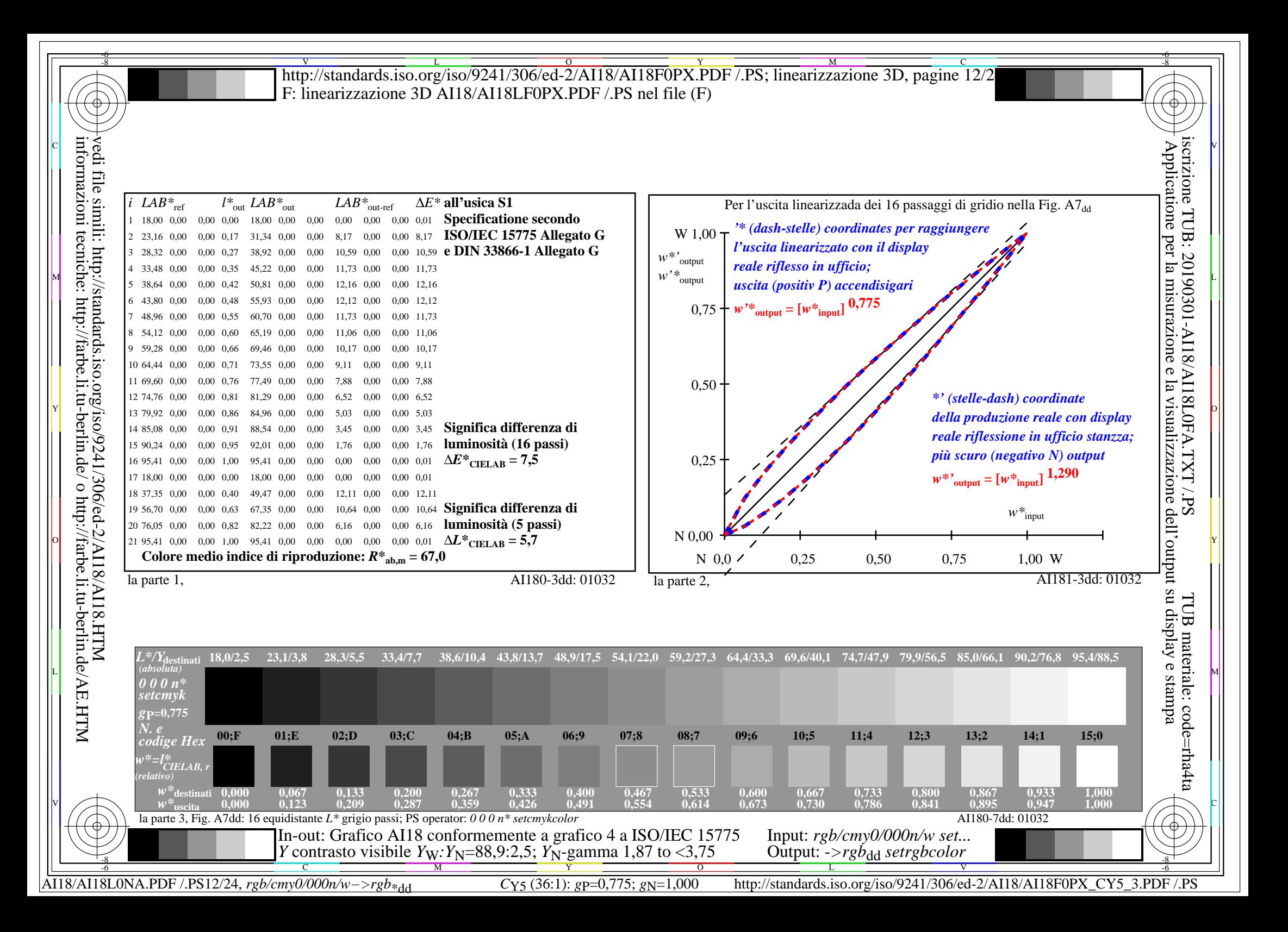

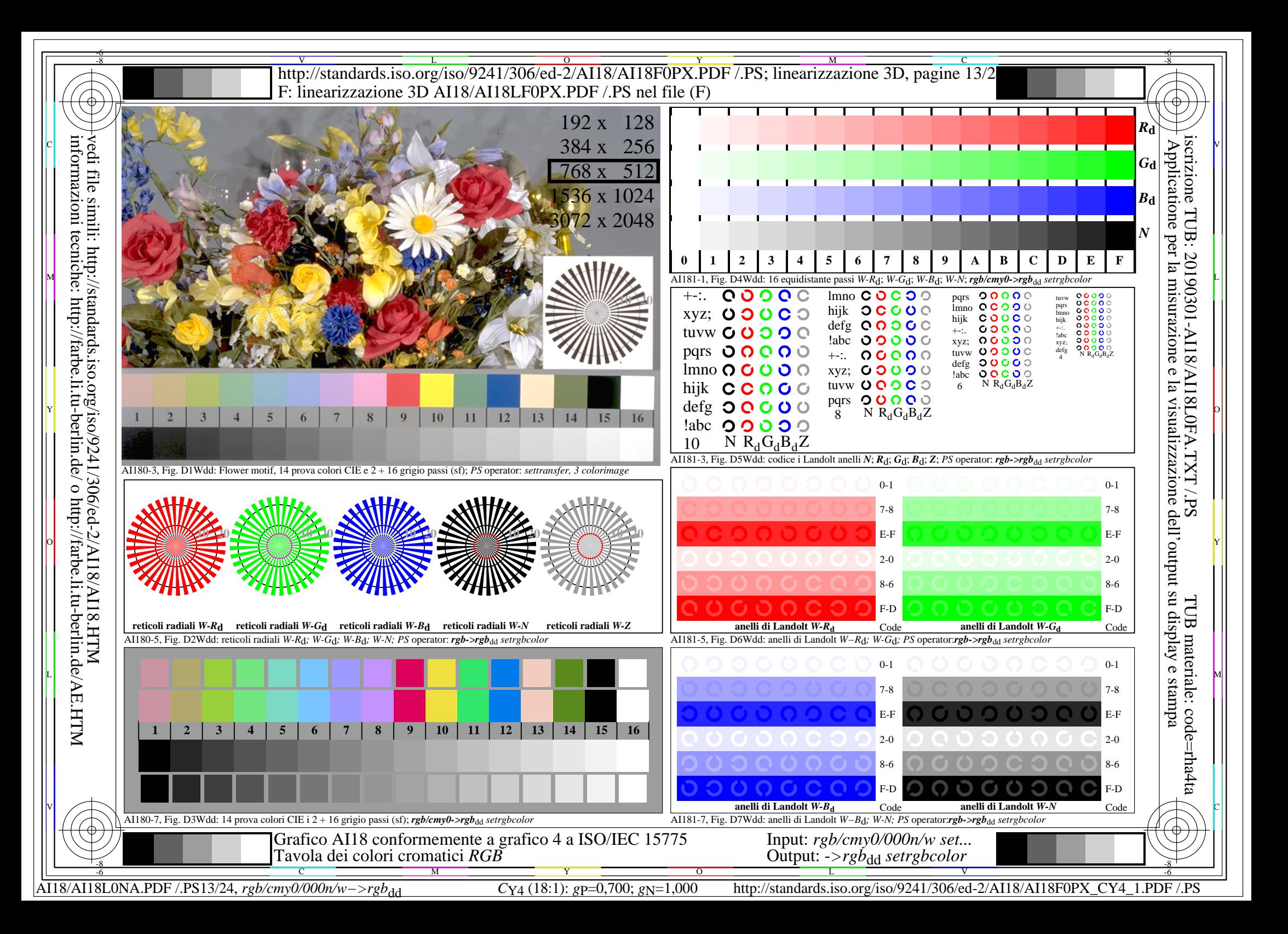

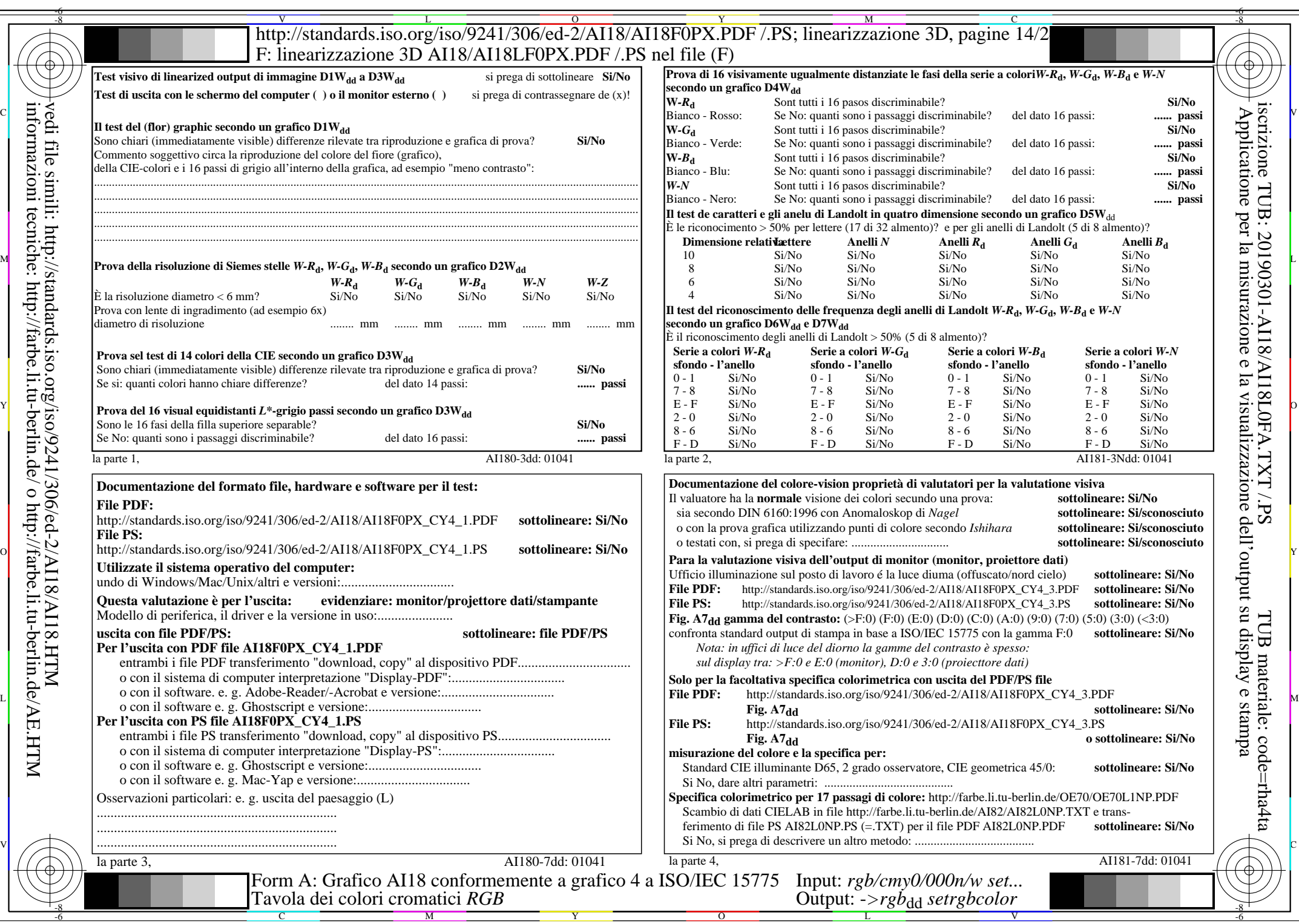

AI18/AI18L0NA.PDF /.PS14/24, rgb/cmy0/000n/w->rgb<sub>\*dd</sub>

 $C_{Y4}$  (18:1): *g*p=0,700; *g*N=1,000 http://standards.iso.org/iso/9241/306/ed-2/AI18/AI18F0PX\_CY4\_2.PDF /.PS

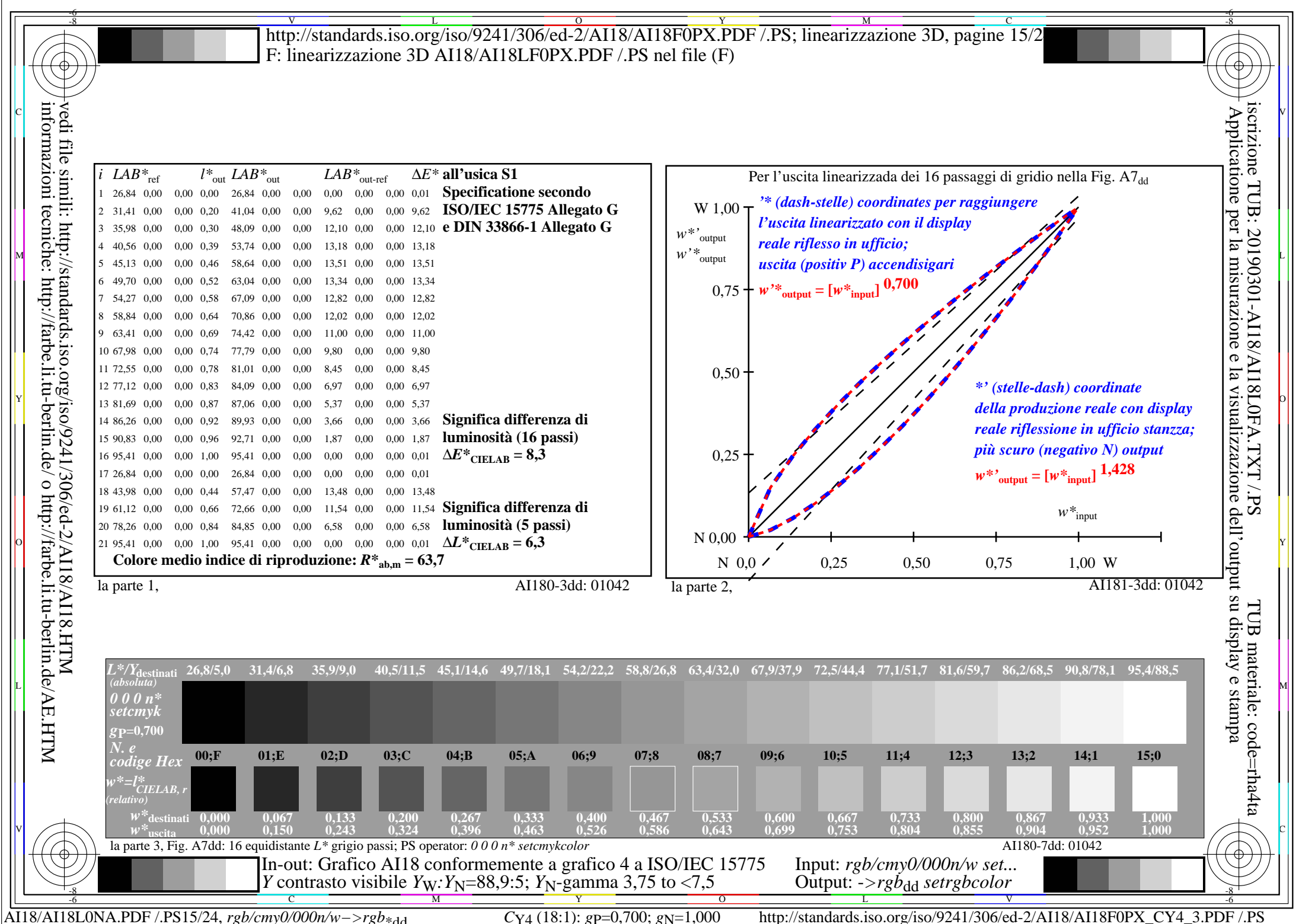

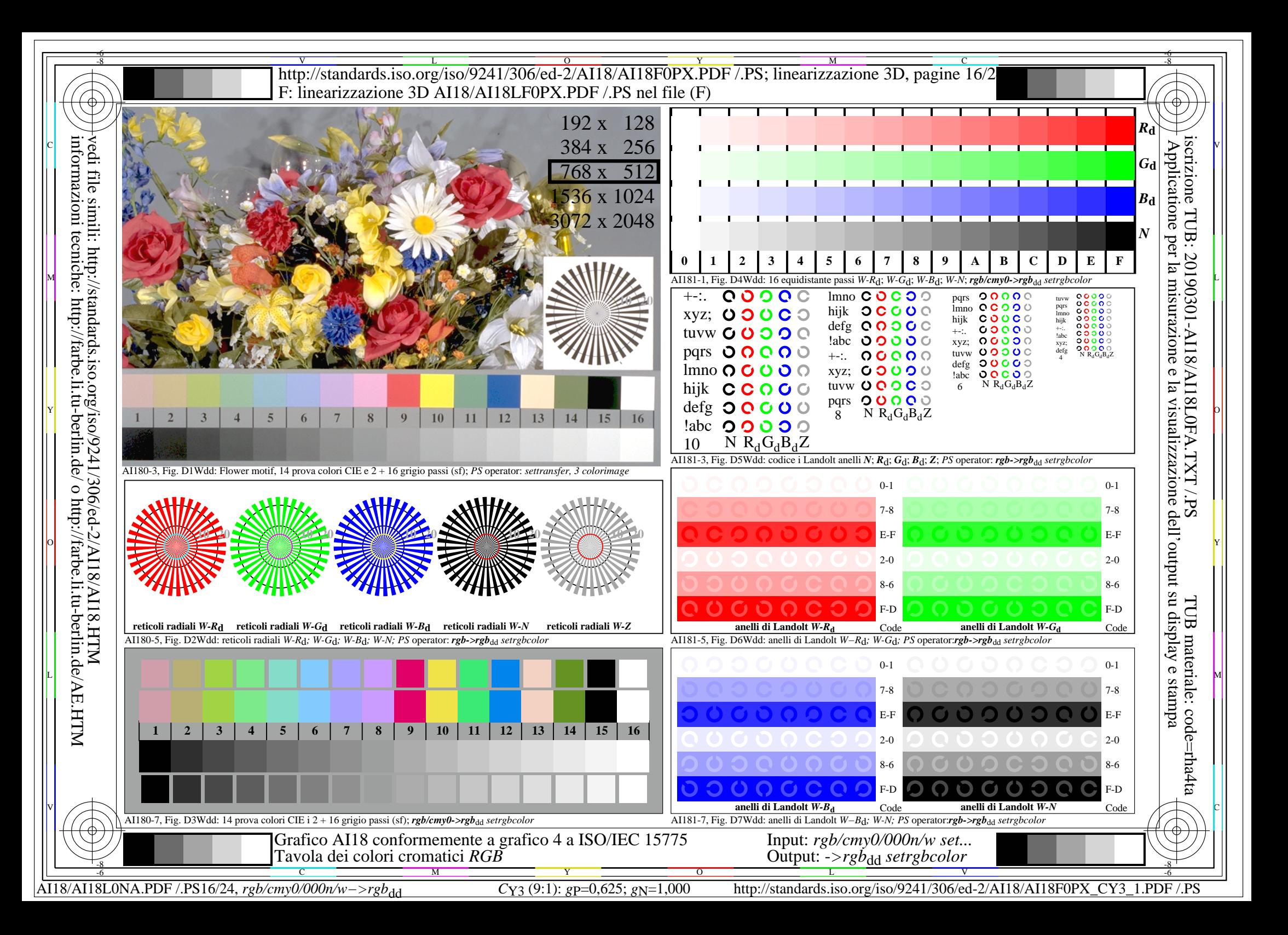

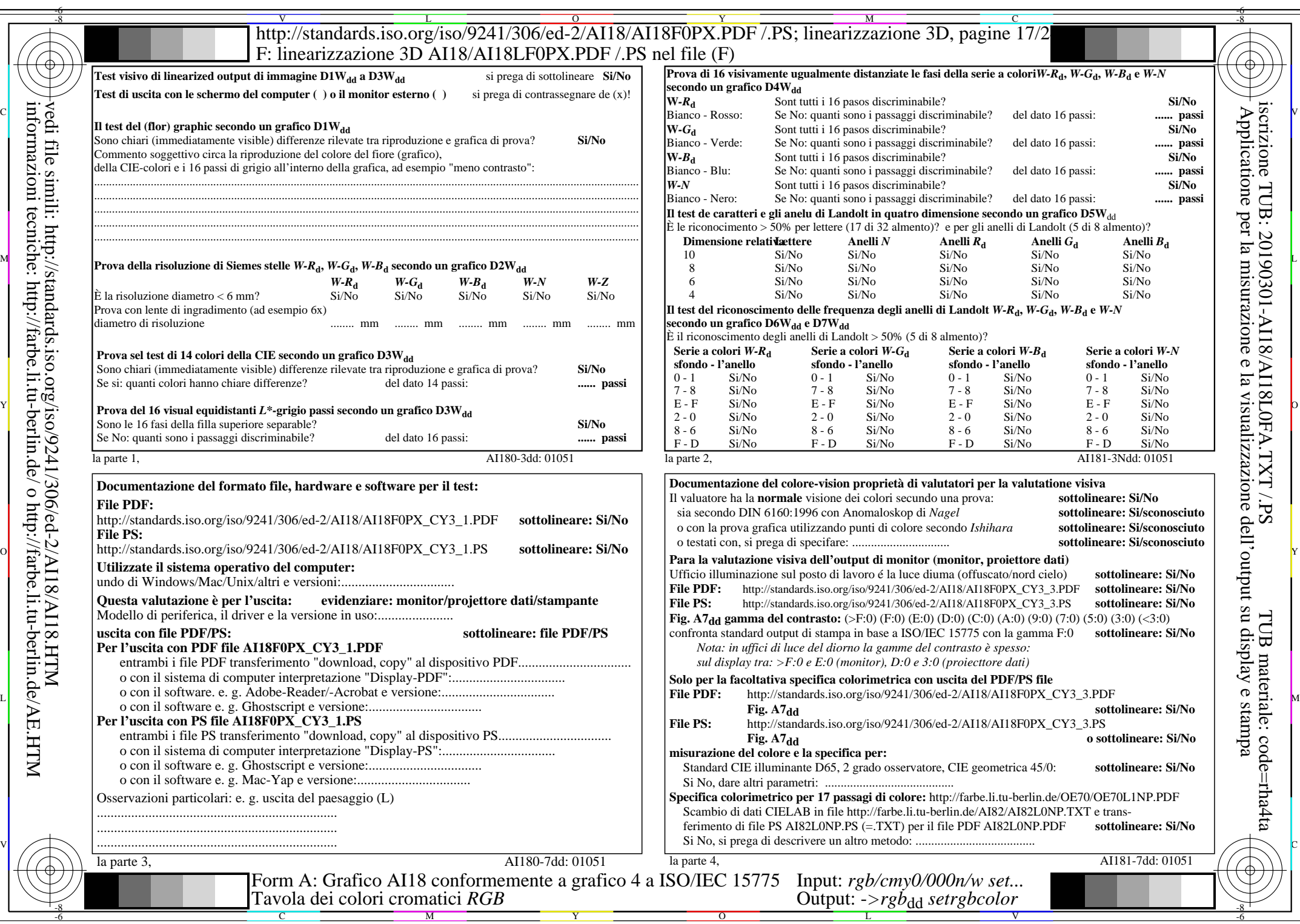

AI18/AI18L0NA.PDF /.PS17/24, rgb/cmy0/000n/w->rgb<sub>\*dd</sub>

 $C_{Y3}(9:1)$ : *g*p=0,625; *g*N=1,000 http://standards.iso.org/iso/9241/306/ed-2/AI18/AI18F0PX\_CY3\_2.PDF /.PS

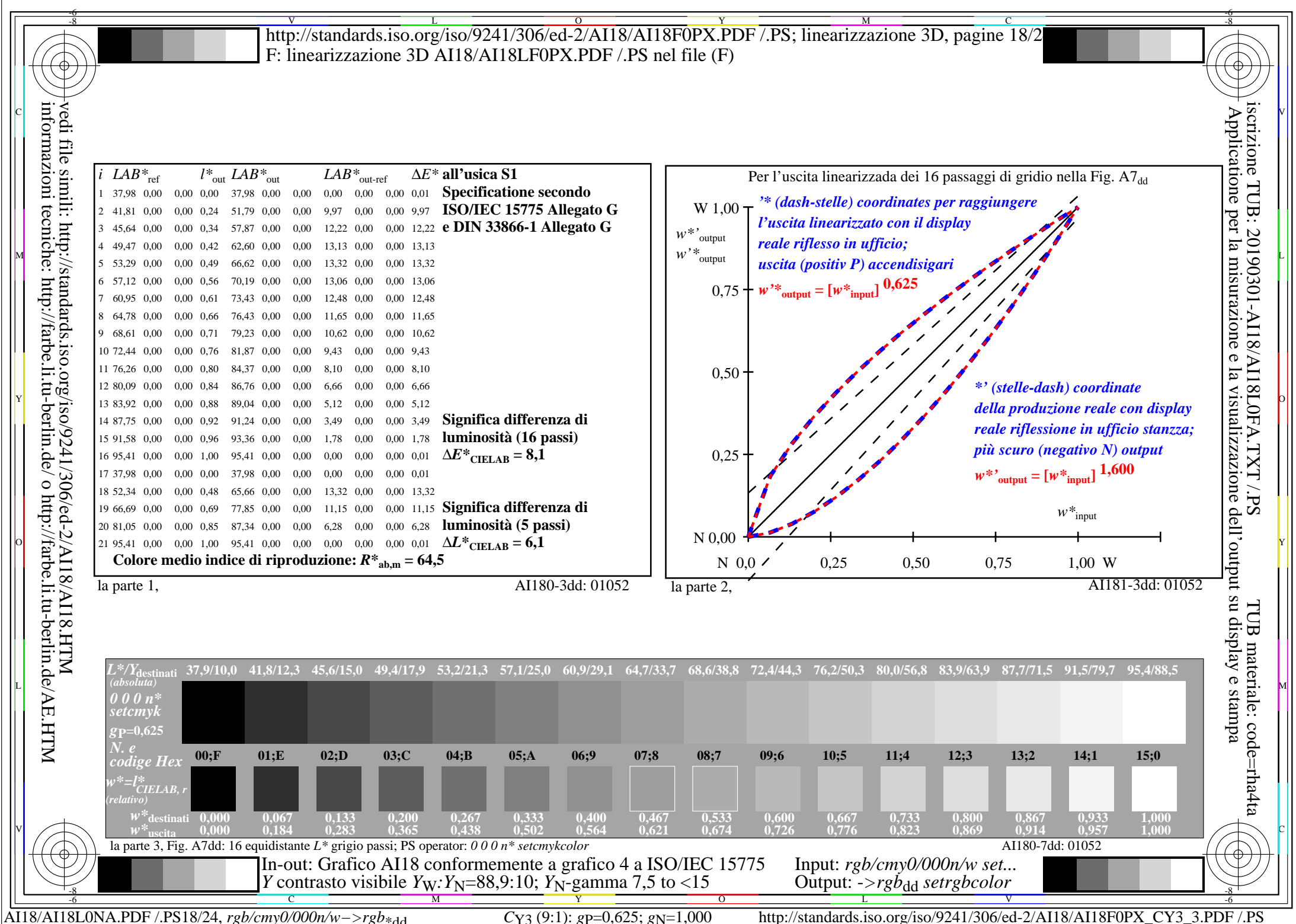

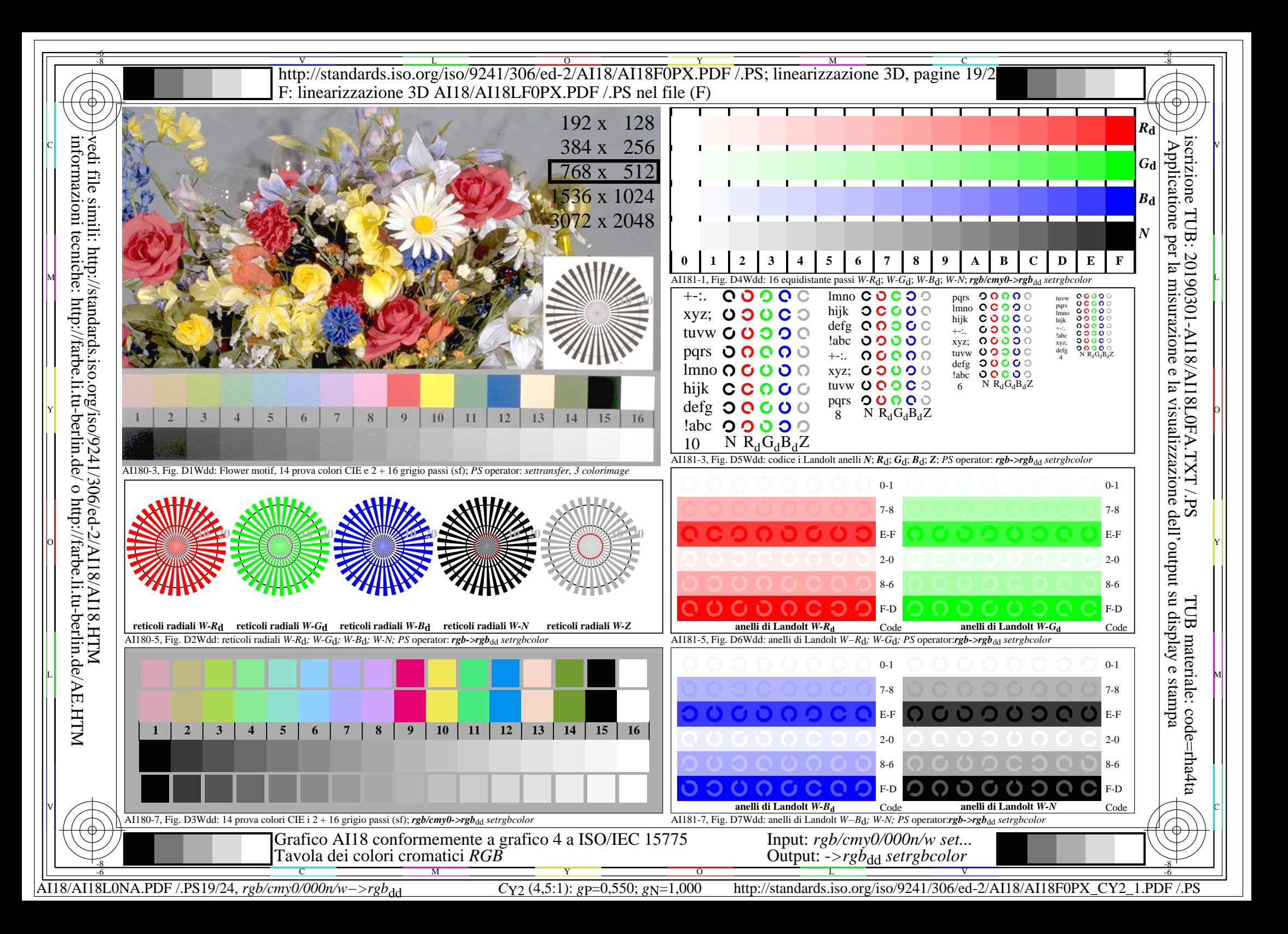

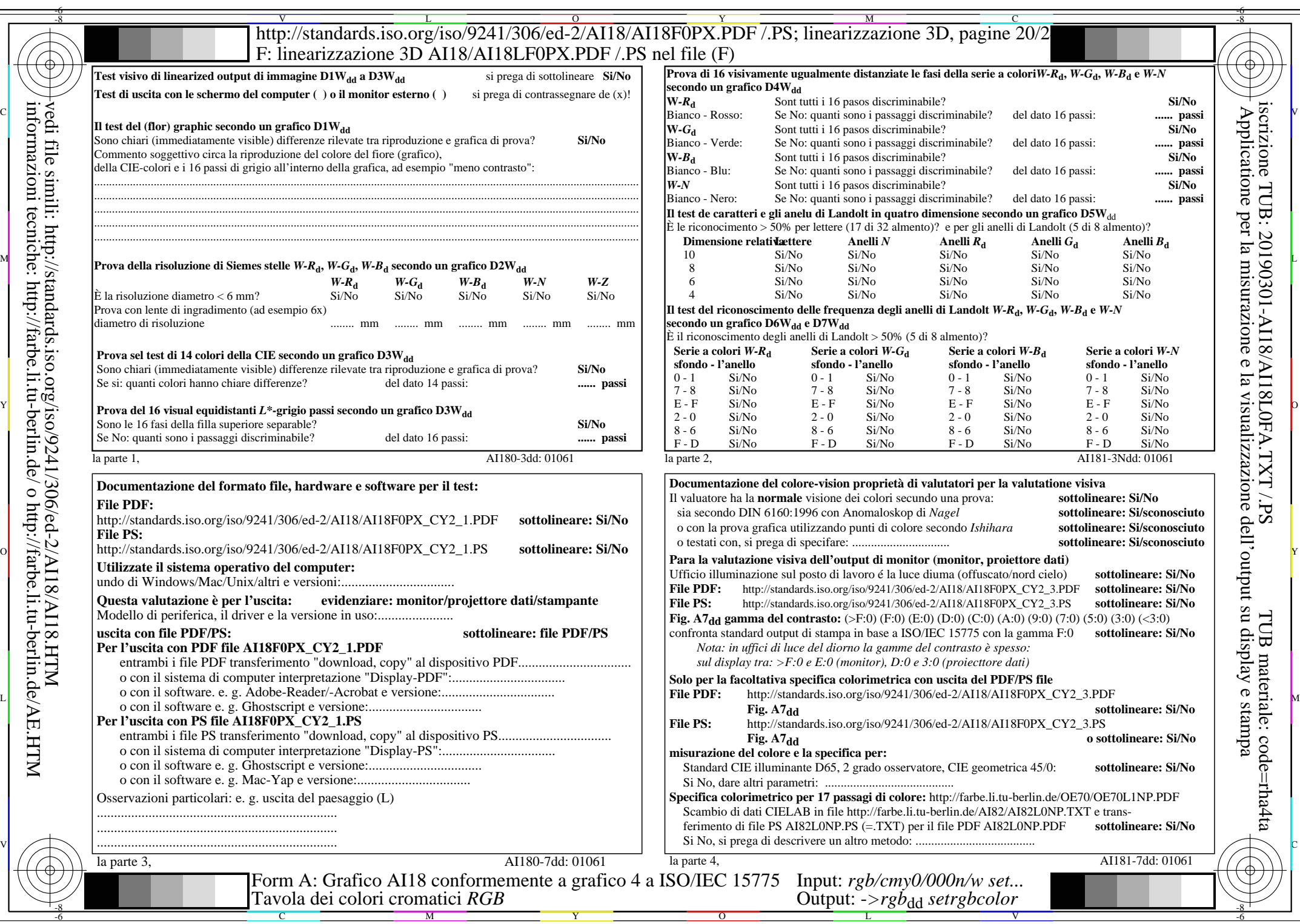

 $C_{Y2}$  (4,5:1): *g*P=0,550; *g*N=1,000 http://standards.iso.org/iso/9241/306/ed-2/AI18/AI18F0PX\_CY2\_2.PDF /.PS

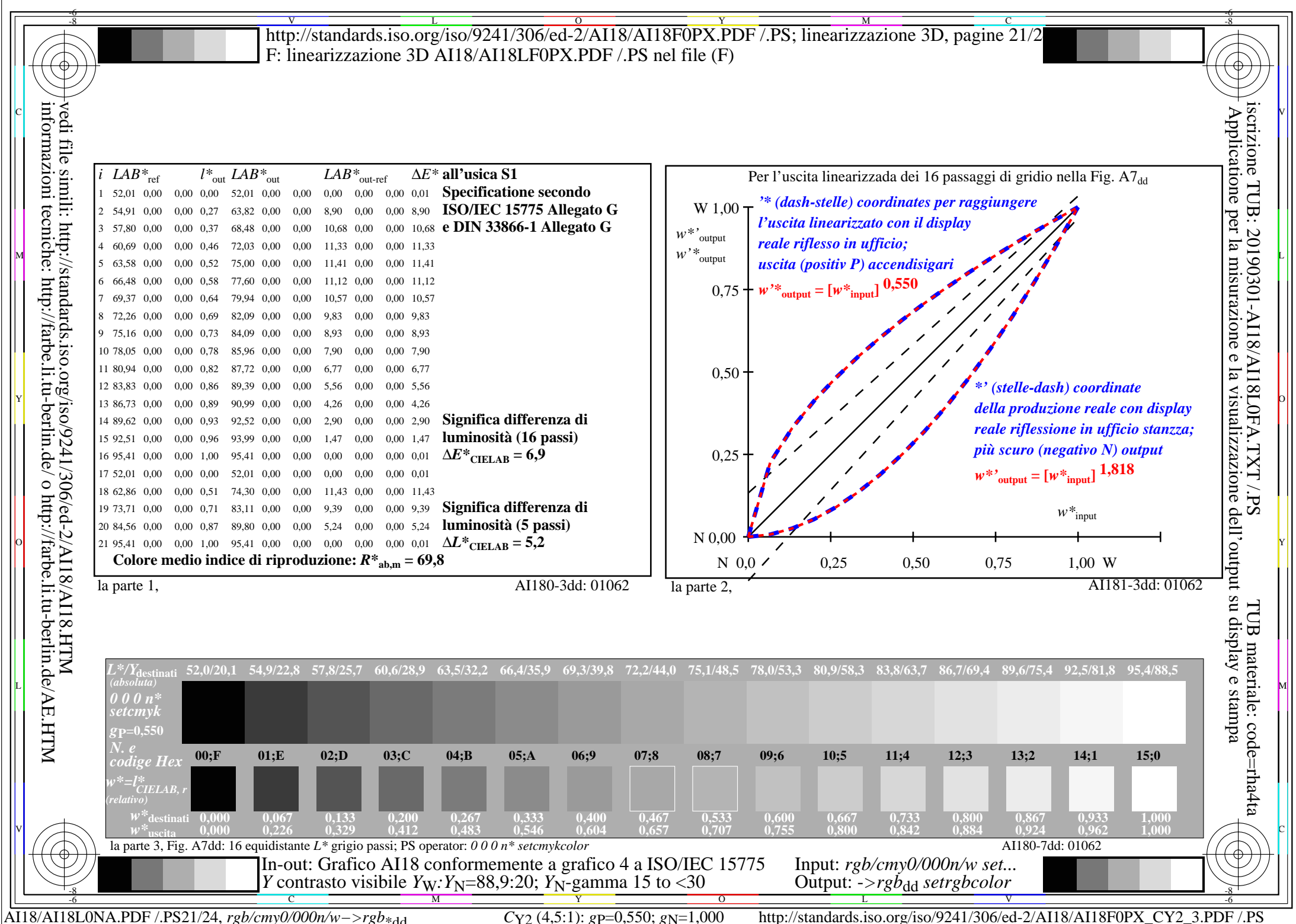

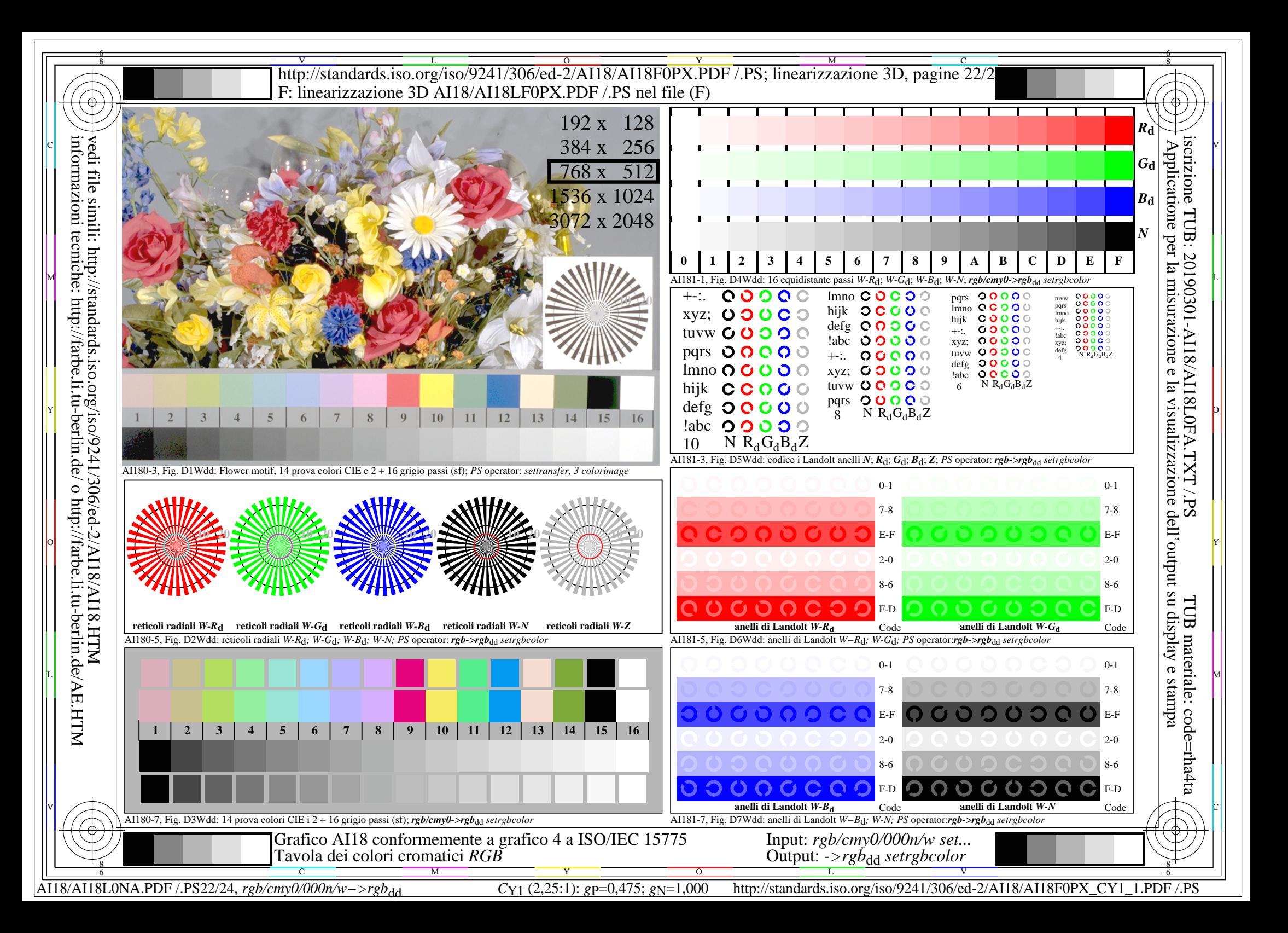

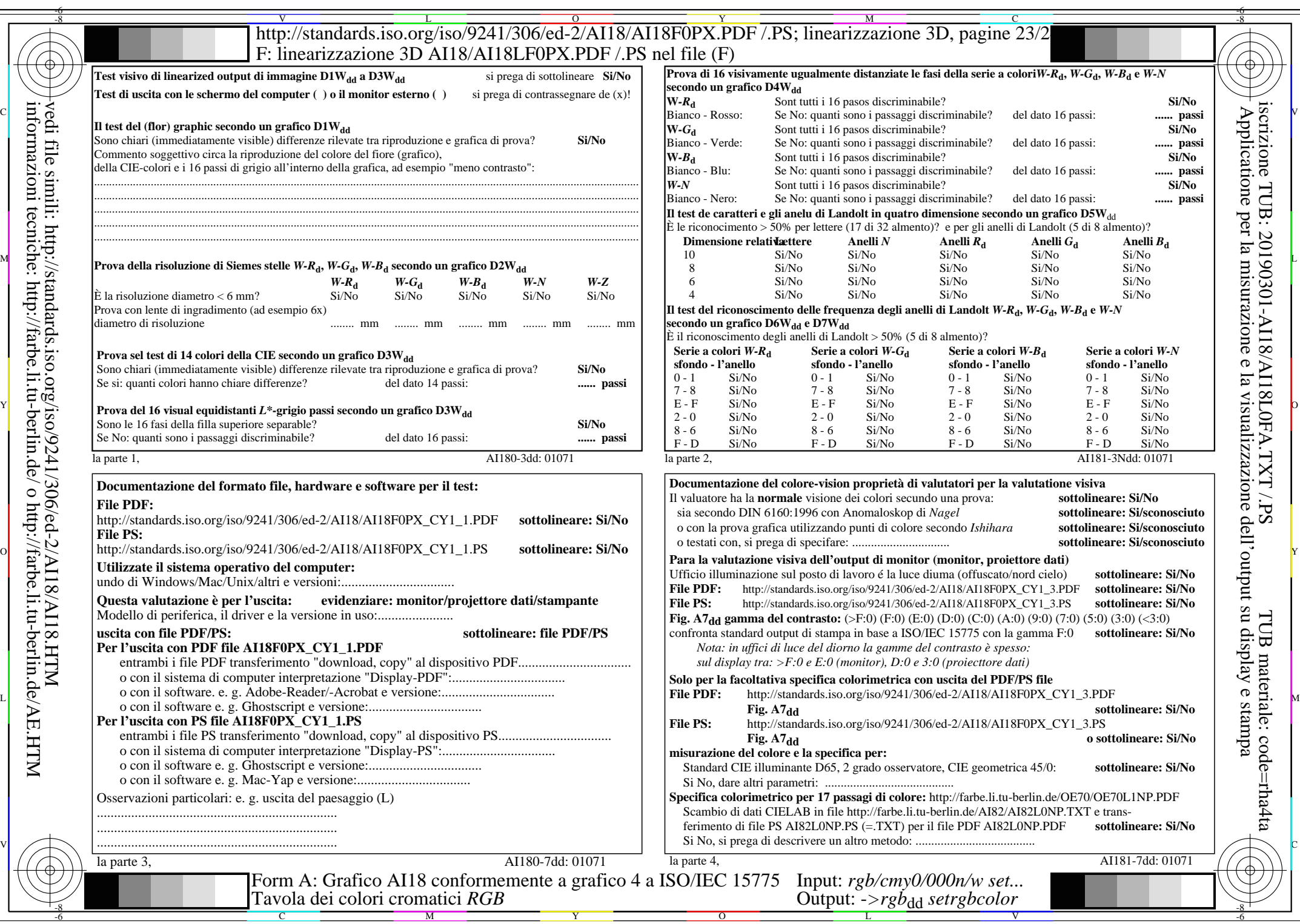

 $C_{Y1}$  (2,25:1): *g*p=0,475; *g*N=1,000 http://standards.iso.org/iso/9241/306/ed-2/AI18/AI18F0PX\_CY1\_2.PDF /.PS

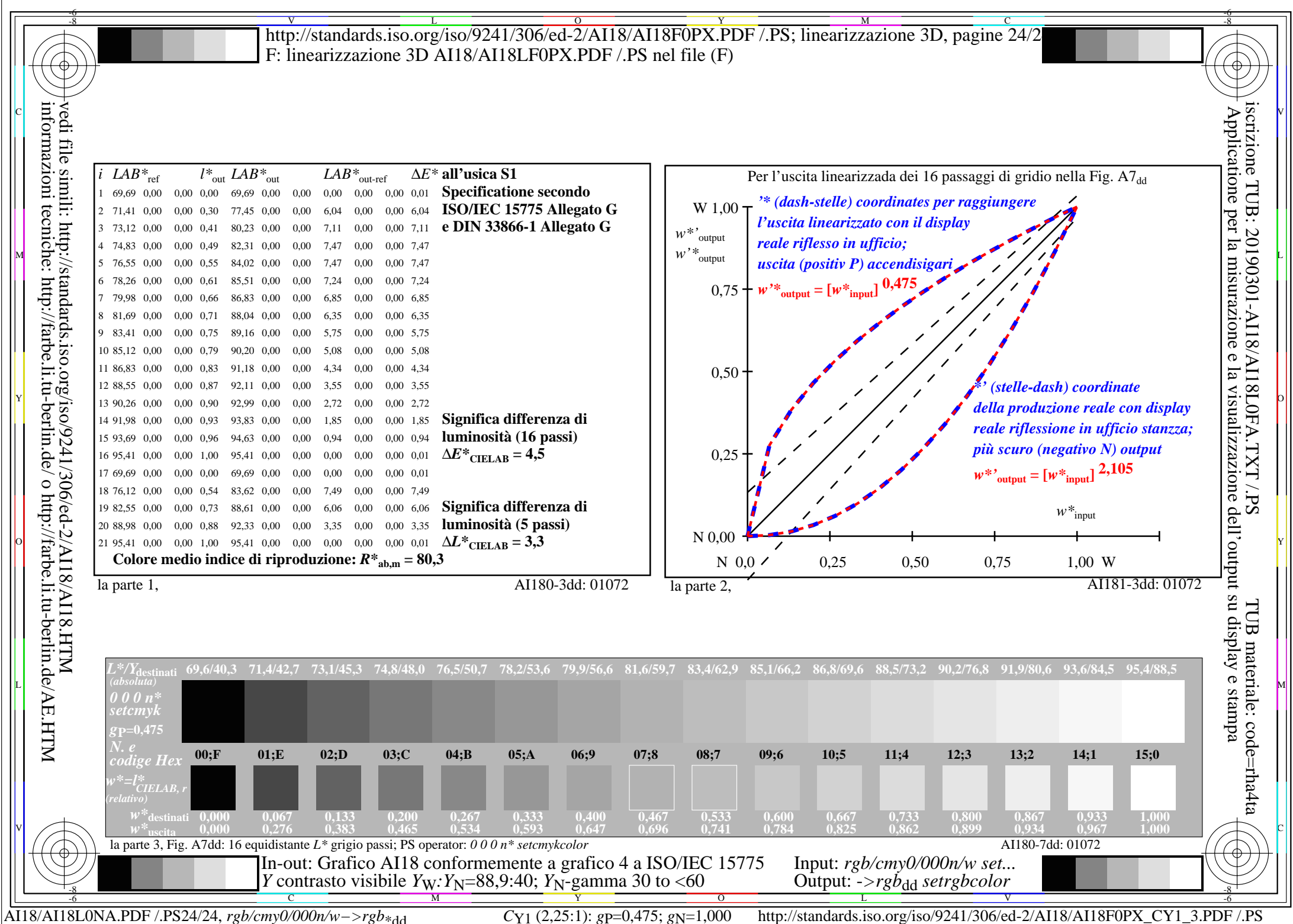